# **EmojiSelector For Chrome Crack Activator X64**

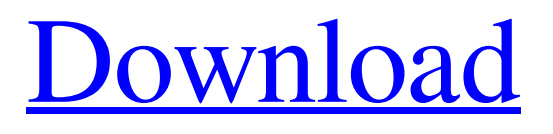

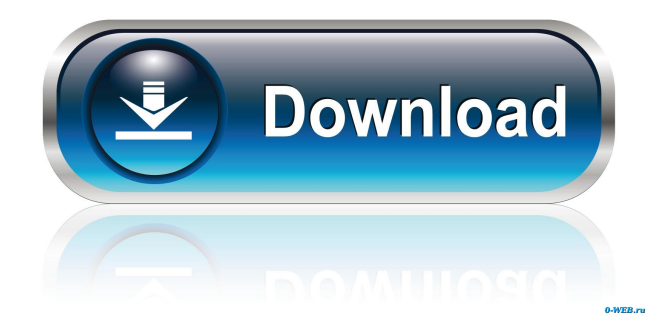

## **EmojiSelector For Chrome Crack (LifeTime) Activation Code [April-2022]**

emojiSelector for Chrome Cracked Version is a lightweight Chrome extension. It gives you easy access to a bunch of useful features, including the emoji search, customized emoji packs, and text templates. Google's Chrome extension At Google's official website, the Chrome developers are offering its users another useful tool that can help them manage the messages they send through Gmail, Google Calendar, and other similar apps. Features: Gmail Filters You can create a Gmail filter so that you can filter out any emails with a particular emoji, which can be a lifesaver when it comes to keeping track of all the messages you send through the Gmail. The Gmail filters can be applied to any Gmail account and any of its emails, and the only downside is that the filters will have to be created once for each Gmail address you have. Chrome Extension At the Chrome Web Store, the extension comes with a bunch of different features. One of the most useful ones is the ability to create a new Gmail filter that lets you determine whether or not an email has an emoji by typing the emoji into the search field located at the bottom of the extension. Similar with the Emoji-related Gmail filters, you can also create a new Chrome extension so that you can quickly open Gmail with all the recent and unread messages in a specific folder. Lightweight As the extension is a Chrome app, it requires the Chrome browser to be installed on the targeted computer and it can be downloaded for free from the Chrome Web Store. This software is designed for everyone who is interested in emojis in a variety of styles, including handwritten emojis. You will surely enjoy seeing and choosing different emojis, and when they are typed into a message, their appearance and effects are as good as the original. Before you get to see the emojis, you need to be familiar with the characteristics and capabilities of the software. If you have your browser open, the best thing you can do is to run the software and explore it without going anywhere else. It includes a ton of emojis, and the interface is as intuitive as it can be, so you can use it right away without any difficulties. Of course, you may not be able to use all the features without additional training. The software is free and you can try it without any limitations, but you will be able to use more of the features if you buy the Premium version. You

#### **EmojiSelector For Chrome PC/Windows**

KEYMACRO is a fast macro recorder that enables you to record and re-play keystrokes and mouse movements.KEYMACRO lets you record and replay keystrokes, mouse movements, screenshots, and drawings. You can record a series of keystrokes and mouse movements and then re-play them all or just part of it. Then you can freely edit the recorded actions and use the recorded actions in your own text.KEYMACRO can record the following actions: - Creating new text documents - Creating and editing text files - Opening and saving files - Copying text and data - Moving text and data - Browsing web pages - Text search - Filling out forms - Sending emails - Making phone calls - Compressing files - Extracting text and data from compressed files - Converting and viewing pictures - Opening and saving pictures - Playing audio and video - Sending instant messages - Attaching files - Editing text files - Printing pictures - Scaling and rotating pictures - Copying images - Creating backups and restoring folders - Scanning documents - Making digital signatures - Creating new folders - Pasting text and data - Copying text and data - Saving text and data - Pasting pictures - Copying pictures - Pasting pictures and images - Pasting words and phrases - Pasting text - Pasting data - Pasting pictures - Drawing pictures - Adding sounds to documents - Compressing text and data - Saving pictures and files - Opening documents and images - Saving documents and images - Converting files - Extracting text and data from images - Finding and replacing text - Making screenshots - Creating barcodes - Saving documents as PDFs - Saving documents as XLS files - Removing and replacing text - Creating PDFs - Creating XLS files - Copying and pasting graphics - Scaling and rotating graphics - Rotating and resizing photos - Adding a border to graphics - Cropping pictures - Removing backgrounds - Scaling pictures - Restoring pictures - Cutting graphics - Cutting text - Cutting data - Cutting images - Cutting words - Cutting sentences - Cutting graphics - Cutting text - Cutting data - Cutting images - Cutting pictures - Cut, copy and paste of graphic objects - Cutting and pasting images - Cutting and 77a5ca646e

## **EmojiSelector For Chrome Crack+ Serial Key (Updated 2022)**

Support for a variety of emoji themes. Access to emoji search and emoji category buttons. Emoji content can be embedded in many document types. Add text content to the clipboard. Copy text content to the clipboard. Search emoji. Quick insert text into the text box. Used in many different languages (English, Arabic, Chinese, Japanese, Korean, French, German, Russian, Italian, Spanish, Turkish, Hungarian, Czech, Bulgarian, Lithuanian, Slovak, Greek, Croatian, Slovenian, Serbian, Vietnamese, Filipino, Malaysian, Thai, Indonesian, Hebrew, Arabic, Romanian, Vietnamese, etc). Side menu with emoji search and emoji category buttons. A button to copy text to the clipboard. Direct access to emoji search. Copy and Paste. Automatic emoji paste. External link for the developer's website. Integration with Google Docs. Chrome Extension is available for Microsoft Windows, macOS and Linux. More information: emojiSelector for Chrome extension is available for Microsoft Windows, macOS and Linux. More information: A: Try emoji-py. New PC, paperless and faster registration for 2012 Olympics The organising committee for the 2012 London Olympics has launched a new system for registrations at venues, as well as a new website that will make the process more streamlined, online, and paperless. According to the OCOG website, venues will be able to check participants' eligibility for more than 400 events online, and will now no longer have to print out certificates, nor are they required to keep them on file. "As part of our ongoing commitment to provide the best possible experience for athletes, officials and spectators, we have developed a new, digital registration system to help venues, and ultimately the public, to process registrations in a timely and efficient manner," said OCOG chief executive officer Peter Bennett. He added that "these cutting-edge technology solutions will assist us in removing the burden from venues, so they are free to concentrate on their main task of staging great games".Relative Importance of the Molecular Mechanisms of Flavonoid Transport to Their Cellular Functions. Flavonoids are among the most abundant antioxidants in

#### **What's New In?**

Download and install the Chrome extension, sync your extension to all your devices and install the first emoji. Now, you can use all the emojis that you have installed on any of your devices, even if you don't have the one you need, simply download the emojis you want. Now, you can message anybody with emojis, anywhere you want. The best thing about this app is that it's a free extension, and you can add as many emojis you want, even emojis that are not part of the Google font. It's free, fast, and easy to use. Watch the video here: Download emojis for chrome: Emojis selection search: Description: We are glad to present you a powerful and easy to use chrome extension which can help you to display emojis in any message sent from any of the application. This simple extension can display any emojis like smiley, dancing, flower, kisses, music, text emoticons and more on any text you write in any application. So, what are you waiting for? Just install this extension and you are ready to use all the emoji collection that you have downloaded on your phone. -New Feature: Now you can set emojis in system preferences, open settings or send to chat menu and use those emojis with this app. Now you can use emojis in any application as per your choice. Some other features are: -Can be used on any devices -Can view any emojis you have saved in the app -Show emojis to message any other user from any application -Easy to use, just few clicks and then you will see your desired emojis anywhere you write a text. -Support only English emojis, so don't worry about your language. -Can show as many emojis you want. -You can use any emojis, no matter what it is, it will appear. -No need to download or install anything, it just works. -Install on PC version:

## **System Requirements:**

Recommended: OS: Windows 7 or higher Processor: Intel i5 or better Memory: 8 GB RAM Graphics: NVIDIA GeForce GTX 860M or AMD Radeon HD 7850 or higher DirectX: Version 11 Hard Drive: 10 GB available space Additional Notes: Game disc is required to play Special thanks to Nemoidia and Artix Entertainment for providing the game key If you liked the game, please leave a review and tell your friends about it! The Darkness and Faith

<http://madshadowses.com/tradercode-technical-indicators-crack-free-download-mac-win-april-2022/> <http://newsygadgets.com/?p=619> [http://livefitmag.online/wp-content/uploads/2022/06/File\\_Osculator.pdf](http://livefitmag.online/wp-content/uploads/2022/06/File_Osculator.pdf) <https://l1.intimlobnja.ru/gina-beauty-crack-download-mac-win/> [https://sasocounmatesttydi.wixsite.com/reikaztegu::reikaztegu:cVrrseI3dE:sasocounmatesttydili@mail.com/post/allconverter](https://sasocounmatesttydi.wixsite.com/reikaztegu::reikaztegu:cVrrseI3dE:sasocounmatesttydili@mail.com/post/allconverter-to-iphone-activation-code-with-keygen-for-windows)[to-iphone-activation-code-with-keygen-for-windows](https://sasocounmatesttydi.wixsite.com/reikaztegu::reikaztegu:cVrrseI3dE:sasocounmatesttydili@mail.com/post/allconverter-to-iphone-activation-code-with-keygen-for-windows) [https://beznaem.net/wp-content/uploads/2022/06/Akeni\\_Help\\_Desk\\_Assistant\\_Enterprise\\_IM.pdf](https://beznaem.net/wp-content/uploads/2022/06/Akeni_Help_Desk_Assistant_Enterprise_IM.pdf) <https://sjdistributions.com/wp-content/uploads/2022/06/Viivo.pdf> <http://imbnews.com/ksign-winmac/> <http://hotelthequeen.it/2022/06/06/goodelete-history-crack-for-pc/> <https://media1.ambisonic.se/2022/06/Emu48.pdf>